## Fourier transform

Eugeniy E. Mikhailov

The College of William & Mary

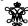

Lecture 25

Eugeniy Mikhallov (W&M)

Practical Computing

Lecture 25 1/9

Fourier series

Any periodic single value function with a finite number of discontinuities, and for which  $\int_0^T |f(t)| dt$  is finite, can be presented as

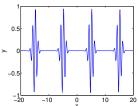

$$y(t) = \frac{a_0}{2} + \sum_{1}^{\infty} (a_n \cos(n\omega_1 t) + b_n \sin(n\omega_1 t))$$

T is the period, i.e., y(t) = y(t+T) $\omega_1 = 2\pi/T$  is the fundamental frequency

$$\begin{pmatrix} a_n \\ b_n \end{pmatrix} = rac{2}{T} \int_0^T dt \begin{pmatrix} \cos(n\omega_1 t) \\ \sin(n\omega_1 t) \end{pmatrix} y(t)$$

At a discontinuity, the series approaches the mid point

Eugeniy Mikhailov (W&M) Practical Computing Lecture 25 2/9
Fourier series example: |t|

y(t) = |t|, -pi < t < pi

Since the function is even all  $b_n = 0$ 

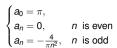

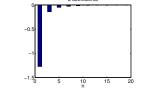

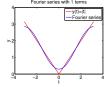

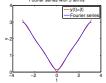

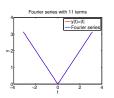

Fourier series example: step function

$$\begin{cases} 0, & -\pi < x < 0, \\ 1, & 0 < x < \pi \end{cases}$$

Since the function is odd all  $a_n = 0$  except  $a_0 = 1$ 

$$\begin{cases} b_n = 0, & n \text{ is even} \\ b_n = \frac{2}{\pi n}, & n \text{ is odd} \end{cases}$$

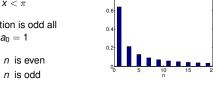

| 1.5   |            |        | r(t)= t <br>Fourier seri | es |
|-------|------------|--------|--------------------------|----|
| > 0.5 |            |        | \                        | ^  |
| -0.5  | - <u>2</u> | 0<br>t | 2                        | 4  |

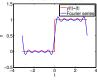

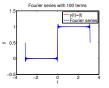

4 D > 4 B > 4 E > 4 E > E + 9 9

ractical Computing

5 4/

| Notes |  |
|-------|--|
|-------|--|

| Notes |  |  |  |
|-------|--|--|--|
|       |  |  |  |
|       |  |  |  |
|       |  |  |  |
|       |  |  |  |
|       |  |  |  |
|       |  |  |  |
|       |  |  |  |
|       |  |  |  |
| Notes |  |  |  |
|       |  |  |  |
|       |  |  |  |
|       |  |  |  |

Notes

## Complex representation

Recall that

$$\exp(i\omega t) = \cos(\omega t) + i\sin(\omega t)$$

It can be shown that

$$y(t) = \sum_{n=-\infty}^{\infty} c_n \exp(in\omega_1 t)$$

$$c_n = \frac{1}{7} \int_0^T y(t) \exp(-i\omega_1 n t) dt$$

$$a_n = c_n + c_{-n}$$
  
$$b_n = i(c_n - c_{-n})$$

(□) (□) (Ξ) (Ξ) (Ξ) (Θ)

Eugeniy Mikhailov (W&M)

Practical Computing

Lecture 25

Notes

Notes

## What to do if function is not periodic?

- $T \to \infty$
- $\sum \rightarrow \int$
- discrete spectrum → continuous spectrum
  - $c_n \rightarrow c_\omega$

$$y(t) = \frac{1}{\sqrt{2\pi}} \int_{-\infty}^{\infty} c_{\omega} \exp(i\omega t) d\omega$$

$$c_{\omega} = \frac{1}{\sqrt{2\pi}} \int_{-\infty}^{\infty} y(t) \exp(-i\omega t) dt$$

Above requires that  $\int_{-\infty}^{\infty} dt \ y(t)$  exists and is finite.

Note that  $c_{\omega}$  has the extra  $\sqrt{2\pi}$  when compared to  $c_n$ , and T is gone.

#### Eugeniy Mikhailov (W&M)

#### . . . . .

Lecture 25

### Discrete Fourier transform (DFT)

In reality, we cannot have

- infinitely large interval
- infinite amount of points to calculate true integral

Assuming that y(t) has a period T and we took N equidistant points

$$\begin{array}{lcl} \Delta t & = & \frac{T}{N} \text{ samples spacing, } f_{\rm S} = \frac{1}{\Delta t} \text{ sampling rate} \\ f_{\rm 1} & = & \frac{1}{T} = \frac{1}{N\Delta t} \text{ smallest observed frequency,} \\ & & \text{also resolution bandwidth} \end{array}$$

$$t_k = \Delta t \times (k-1)$$
  
 $y(t_{k+N}) = y(t_k)$  periodicity condition  
 $y_k = y(t_k)$  shortcut notation

 $y_1, y_2, y_3, \cdots, y_N$  data set

We replace the integral in the Fourier series with the sum

Eugeniy Mikhailov (W&M)

1 ≥ ≥ √0 Q

DFT

$$y_k = \frac{1}{N} \sum_{n=0}^{N-1} c_n \exp(i\frac{2\pi(k-1)n}{N})$$
 inverse Fourier transform
$$c_n = \sum_{k=1}^{N} y_k \exp(-i\frac{2\pi(k-1)n}{N})$$
 Fourier transform

Confusion keeps increasing: where are the negative coefficients  $c_{-n}$ ? In DFT, they moved to the right end of the  $c_n$  vector :

$$c_{-n}=c_{N-n}$$

4 D > 4 D > 4 E > 4 E > E 9 Q

geniy Mikhailov (W&M) Practical Comp

Lecture

Notes

Notes

# Fast Fourier transform (FFT)

Fast numerical realization of DFT is FFT. This is just the smart way to do DFT. Matlab has one built in

- y is a matlab vector of data points  $(y_k)$
- c=fft (y) Fourier transform
- y=ifft (c) inverse Fourier transform

Notice that fft does not normalize by N. So to get Fourier series  $c_n$ , you need to calculate fft (y) /N.

However y = ifft(fft(y))

Notice one more point of confusion: Matlab does not have index=0, so actual  $c_n = c_{matlab\ fft}(n-1)$ , so  $c_0 = c_{matlab\ fft}(1)$ 

4 D > 4 D > 4 E > 4 E > E 9 Q (

Eugeniy Mikhailov (W&M) Practical Computing Lecture 25 9 / 9

| Notes  |  |
|--------|--|
|        |  |
|        |  |
|        |  |
|        |  |
|        |  |
|        |  |
|        |  |
|        |  |
|        |  |
|        |  |
|        |  |
|        |  |
| Notes  |  |
|        |  |
|        |  |
|        |  |
|        |  |
|        |  |
|        |  |
|        |  |
|        |  |
|        |  |
|        |  |
|        |  |
|        |  |
| Notes  |  |
| INUIES |  |
|        |  |
|        |  |
|        |  |
|        |  |
|        |  |
|        |  |
|        |  |
|        |  |
|        |  |
|        |  |
|        |  |
|        |  |
| Notes  |  |
|        |  |
|        |  |
|        |  |
|        |  |
|        |  |
|        |  |
|        |  |
|        |  |
|        |  |